# **MK-Parameter/Navi-Ctrl**

36

LotharF MikroKopter.de

# **Inhaltsverzeichnis**

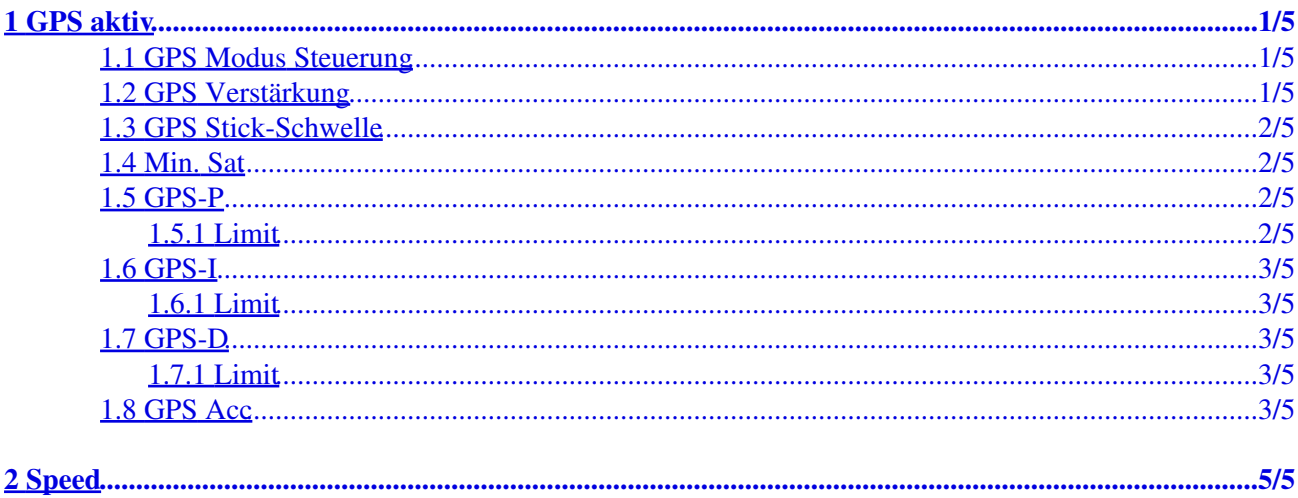

# <span id="page-2-0"></span>**1 GPS aktiv**

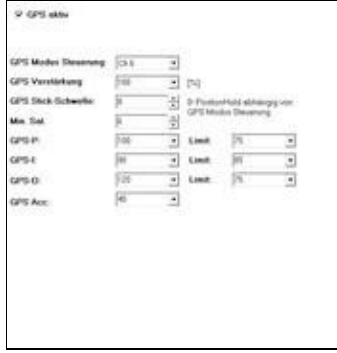

- Hier kann die Funktion "GPS" aktiviert / deaktiviert werden.
- (Siehe auch [EasySetup\)](https://wiki.mikrokopter.de/MK-Parameter/Easy-SETUP#GPS)

#### <span id="page-2-1"></span>**1.1 GPS Modus Steuerung**

Unter *GPS Modus Steuerung* kann ein Kanal (z.B. CH6) eingetragen werden. • Ist dieser Kanal dann einem 3-fach Schalter an der Fernsteuerung zugeteilt, kann man hierüber die Funktionen schalten.

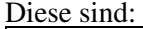

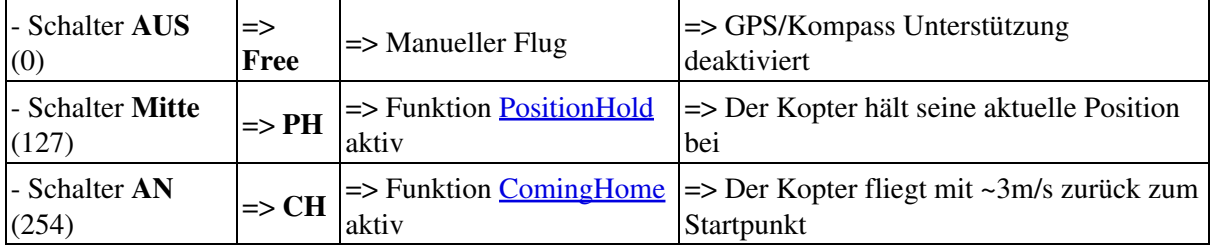

Es kann als *GPS Mode Control* aber auch PH oder CH eingetragen werden, um die jeweilige Funktion dauerhaft zu aktivieren.

(Siehe auch [EasySetup\)](https://wiki.mikrokopter.de/MK-Parameter/Easy-SETUP#GPS)

## <span id="page-2-2"></span>**1.2 GPS Verstärkung**

• Gibt an, wie stark das GPS wirken soll. Ist es zu groß, schwingt die Position stark.

#### <span id="page-3-0"></span>**1.3 GPS Stick-Schwelle**

Damit kann man für **PositionHold** die Schwelle einstellen, um eine neue Position zu loggen. • Wenn man den Wert auf 0 setzt, loggt er mit dem Stick nicht aus, sondern nur durch Umlegen des Mode-Schalters:

Man fliegt an die gewünschte Position und schaltet auf PH. Dann kann man mit dem Stick spielen und der MK will trotzdem immer auf die Sollposition. Besonders bei Wind kann man damit verhindern, dass der MK erst abtreibt.

### <span id="page-3-1"></span>**1.4 Min. Sat**

- Minimale Anzahl Satelliten, die vom GPS empfangen werden müssen, damit die GPS-Funktionen (GPS-Fix) aktiviert werden.
	- Für einen 3D-Fix mit verlässliche Positionswerten benötigt der MK mindestens 6 Satelliten.
	- Je mehr Satelliten empfangen werden, desto größer ist die GPS-Genauigkeit.

#### <span id="page-3-2"></span>**1.5 GPS-P**

P-Anteil der Regelung. Einfluss des GPS-Abstands auf den Regler (Größer = stärkere Neigung bei • Positionsabweichung)

Die Wirkung muss man sich wie ein virtuelles Gummiseil vorstellen, das zum einen am MikroKopter und zum anderen an der Zielposition angebracht ist.

Es zieht den MK immer auf die Zielposition hin und zwar um so stärker, je weiter der MK vom Ziel entfernt ist. Der Parameter P bestimmt die Stärke des Gummis.

Ist er klein, ist das Gummiseil nur schwach - ist er groß, ist das Gummiseil stärker. Wenn das Gummiseil zu stark ist, neigt der Regler zum Schwingen.

#### <span id="page-3-3"></span>**1.5.1 Limit**

Begrenzt die Wirkungsstärke des Parameters GPS-P. •

Dieser Parameter begrenzt die Zugkraft des virtuellen Gummiseils zwischen MK und Zielposition. Da mit steigendem Abstand zum Ziel auch die Zugkraft proportional ansteigt, würde diese ab einem gewissen Abstand zu groß werden. Das Gummiseil ist ja nur eine Analogie zum besseren Verständnis. In der Realität bewirkt die Fluglage des MK die Anziehung zum Ziel. Wenn diese Fluglage nun zu groß wird, sackt der MK unweigerlich ab. Um dass zu verhindern, gibt es die Begrenzung der P-Wirkung.

## <span id="page-4-0"></span>**1.6 GPS-I**

I-Anteil der Regelung. Eliminiert die bleibende Positionsabweichung bei Wind (größer = stärkere • Neigung bei längerer Positionsabweichung). In Bezug auf das Gummiseil wirkt dieser Parameter wie ein Gedächtnis. Je länger die Posititionsabweichung andauert, desto stärker zieht das Gummiseil in Richtung des Ziels.

#### <span id="page-4-1"></span>**1.6.1 Limit**

Begrenzt die Wirkungsstärke des Parameters GPS-I. • Dadurch wird die Dauer des "Gedächtnisses" des Gummiseils eingestellt.

## <span id="page-4-2"></span>**1.7 GPS-D**

D-Anteil der Regelung. Einfluss der GPS-Geschwindigkeit auf den Regler (Größer = langsamere • Bewegung).

Einfluss der Geschwindigkeit des MK auf die Regelung. (größer = stärkeres Abbremsen bzgl. jeder Bewegung) Die Wirkung kann man sich wie virtuelle Reibung vorstellen, da der MK versucht, seiner eigenen Bewegung entgegenzusteuern. Dies ist wichtig, da ohne diese Reibung der MK am virtuellen Gummiseil des P-Anteils nur hin und herschwingen würde.

Je größer also der Parameter D, desto stärker bremst der MK jede Bewegung ab. Ist der Parameter zu groß, zuckt der MK ständig hin und her, da dann das Messrauschen der Geschwindigkeit auf die Regelung durchschlägt.

#### <span id="page-4-3"></span>**1.7.1 Limit**

Begrenzt die Wirkungsstärke des Parameters GPS-D. • Analog zum GPS-P Limit begenzt dieser Parameter die Stärke der virtuellen Reibung.

## <span id="page-4-4"></span>**1.8 GPS Acc**

Unterstützung der Position durch die ACC-Sensoren. Wenn man den MK wegschubst, reagiert er • schneller.

Die Wirkung des Parameters ist analog dem des GPS-D. Nur ist die Reaktion deutlich schneller.

# <span id="page-6-0"></span>**2 Speed**

• • Möchte man die Geschwindigkeit ändern, in der z.B. die Wegpunkte oder ComingHome ab-/angeflogen wird, kann dies mit dem ändern der Werte von GPS-P und GPS-d erfolgen. Hierbei gilt:

Geschwindigkeit erhöhen = GPS-P vergrößern + GPS-D verkleinern.

Geschwindigkeit verkleinern = GPS-P verkleinern + GPS-D vergrößern.

#### **Beispiel:**

Die Einstellungen für GPS-P und GPS-D stehen auf 90. Die Geschwindigkeit ist hierbei **~6m/s** mit der die Wegpunkte oder ComingHome ab-/angeflogen werden.

Ändert man die Werte für GPS-P auf 100 und GPS-D auf 60, ändert sich diese Geschwindigkeit auf **~8-9m/s**.

Umrechnung von m/s in km/h =>  $m/s$  \* 3,6 =  $km/h$  (6m/s \* 3,6 = 21,6km/h)

**Achtung:** Die Werte sollten in kleinen Schritten verändert werden. Die Werte sollten nicht zu groß/klein gewählt werden. Hierbei könnte der Kopter auch in den Sinkflug gehen. Überprüfen kann man die Geschwindigkeit während des Fluges z.B. in der Telemetrieanzeige der [JetiBox](https://wiki.mikrokopter.de/JetiBox) oder, wenn eine Datenverbindung zwischen Kopter und PC besteht, im [KopterTool](https://wiki.mikrokopter.de/KopterTool) in der [OSD](https://wiki.mikrokopter.de/MikroKopterTool-OSD) Anzeige.

#### **INFO:** •

Auf der SD-Karte kann die max. Geschwindigkeit für [ComingHome](https://wiki.mikrokopter.de/ComingHome) gesetzt werden.  $\Rightarrow$  Settings.ini  $\Rightarrow$  COMINGHOME\_SPEED (default = 80  $\Rightarrow$  8m/s) Ist die hier über GPS-P/I/D eingestellten max. Geschwindigkeit größer als die für ComingHome auf der SD-Karte hinterlegte max. Geschwindigkeit, wird die hinterlegte max. Geschwindigkeit genutzt.